## **Übung 10 – Bauwerksstruktur**

## **Aufgabe**

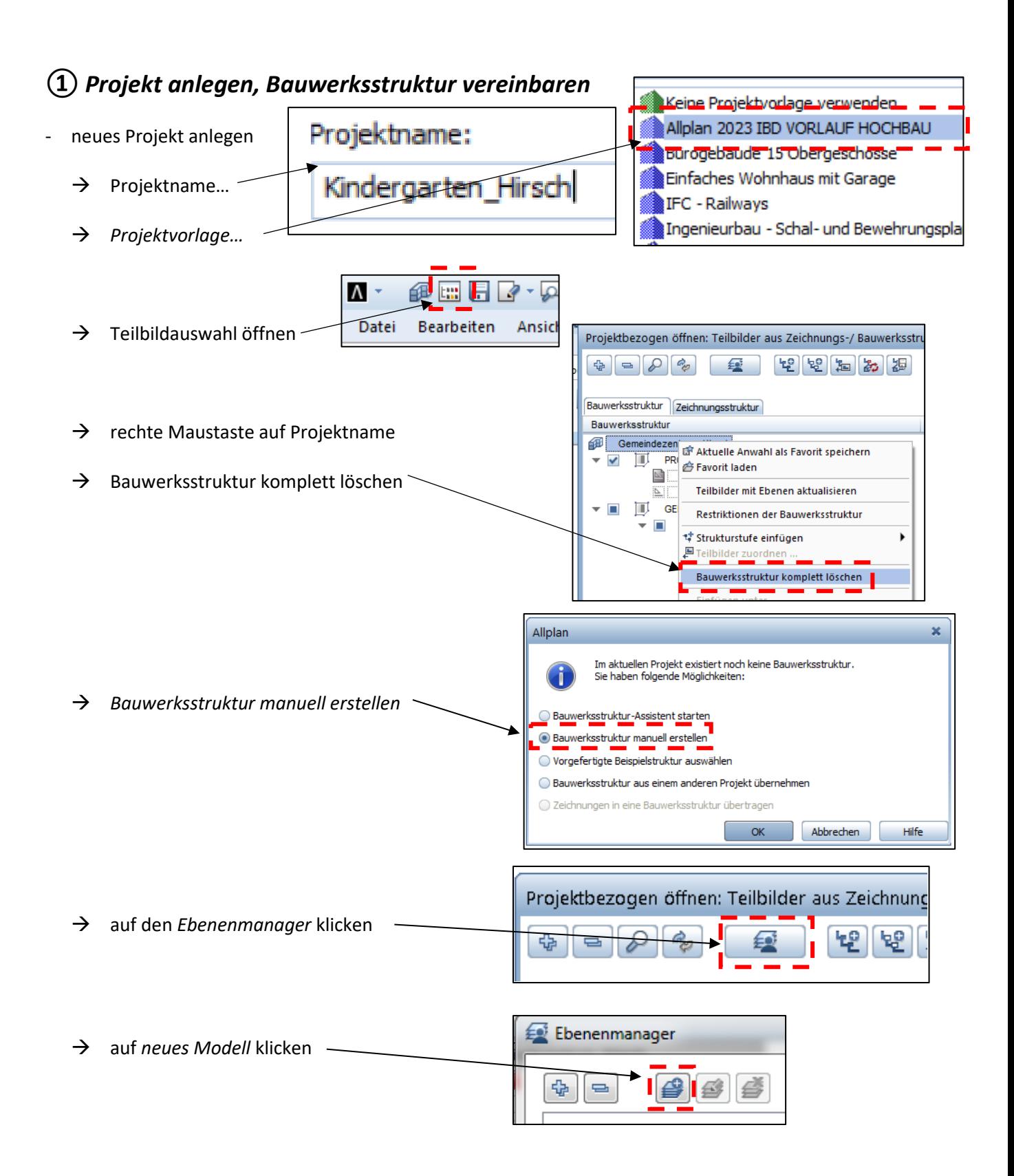

1

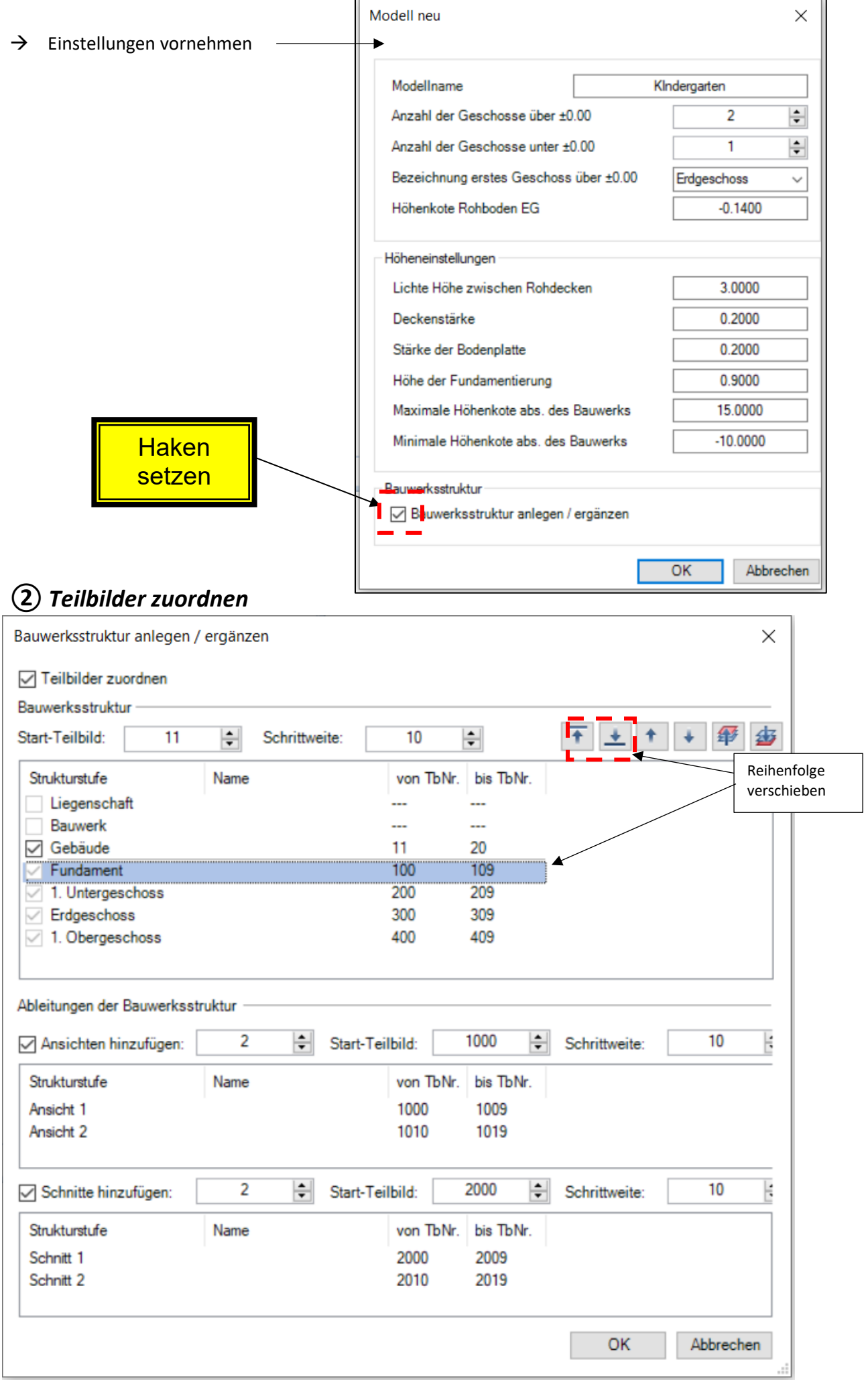

2

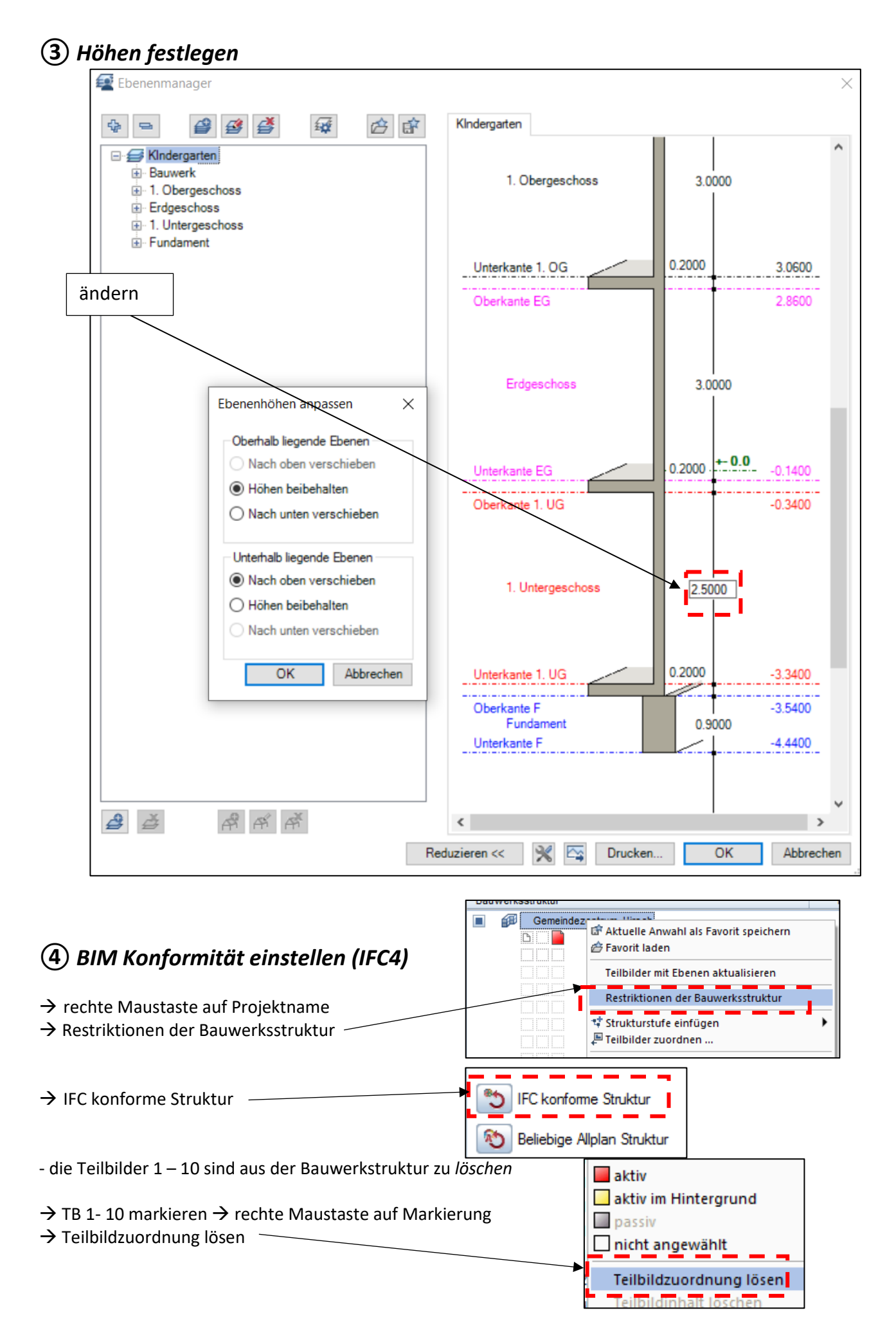

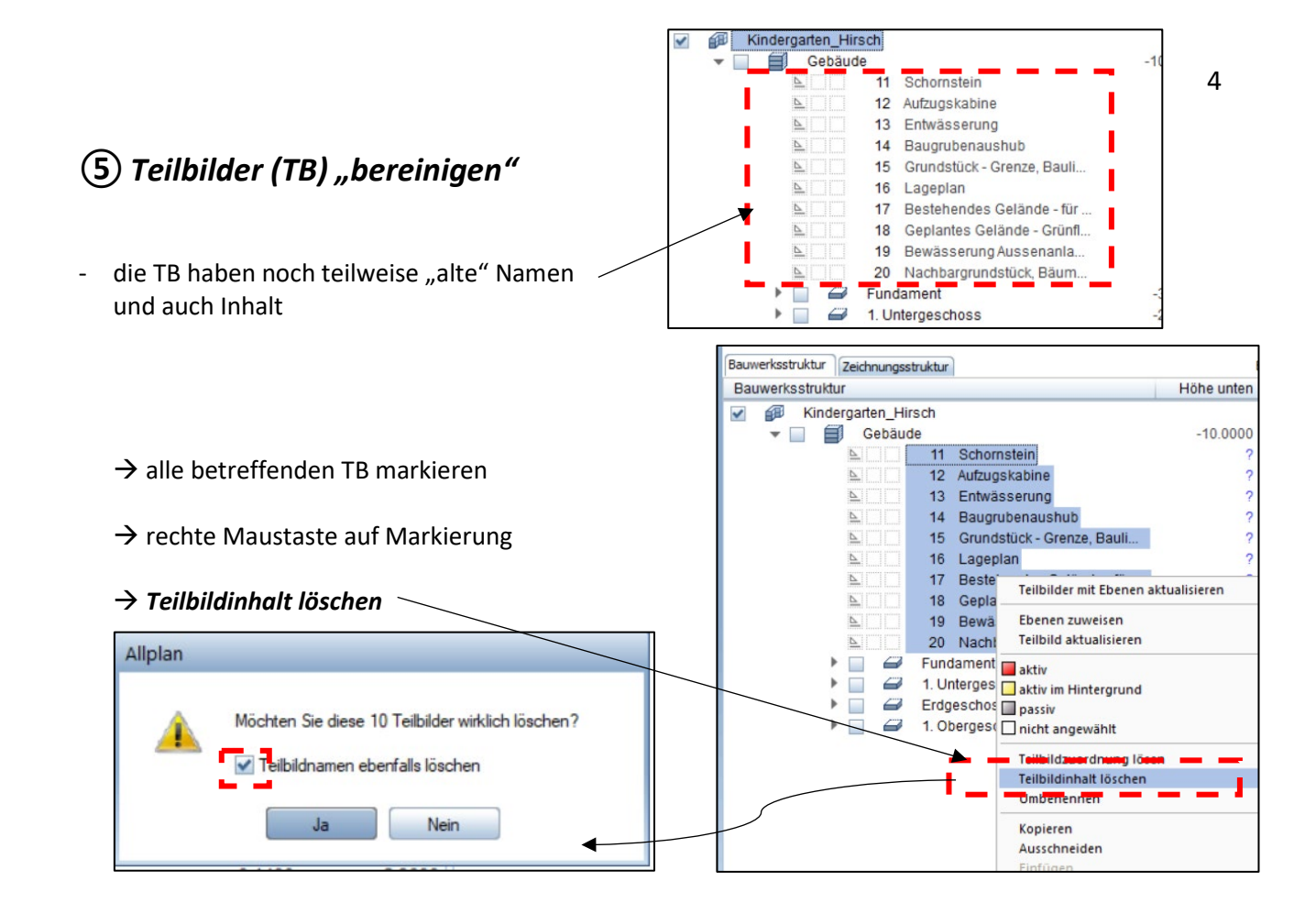

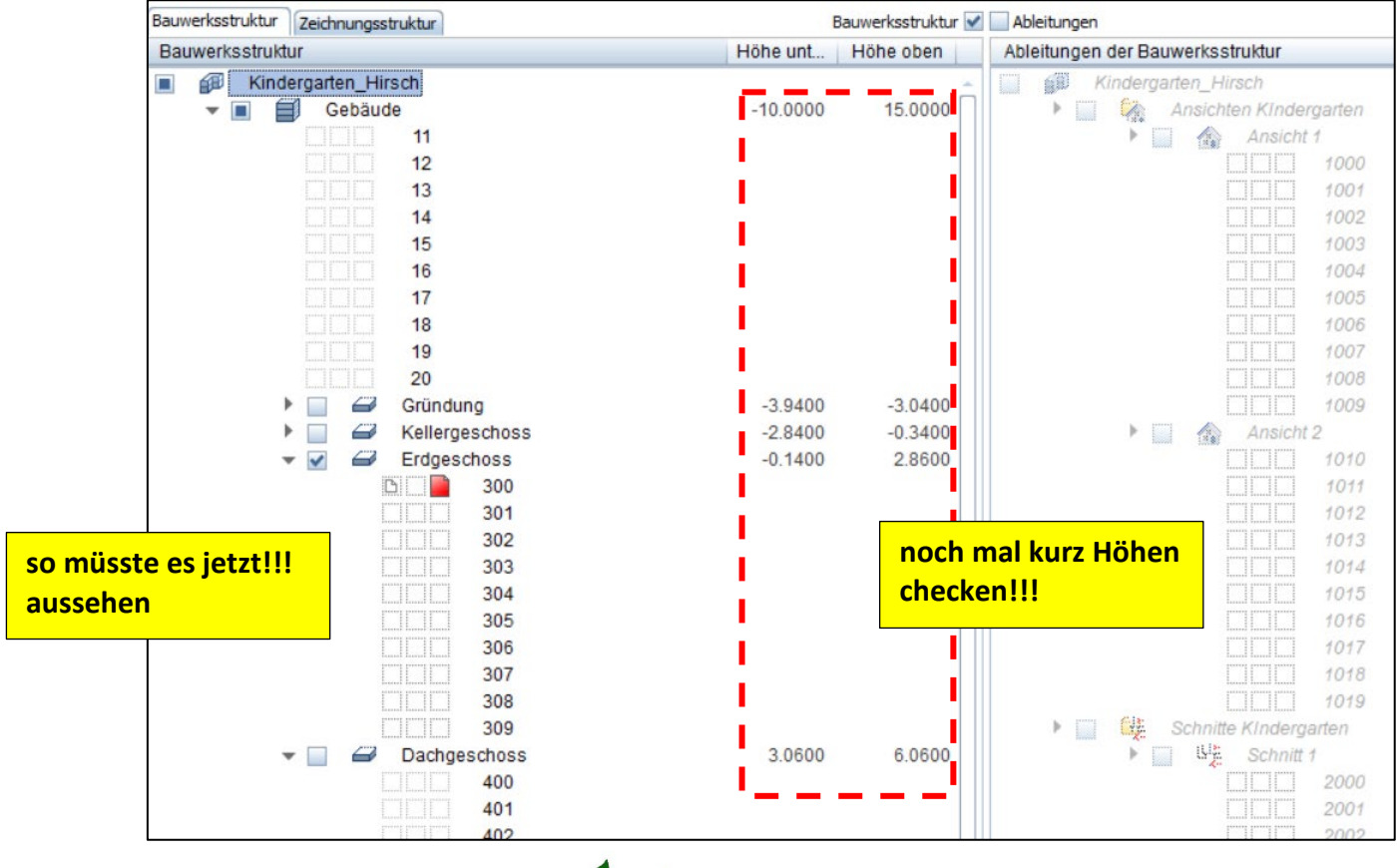

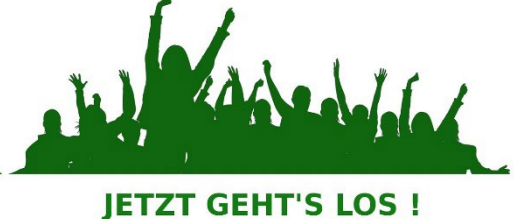